# Code Generation

### Compiler Overview

#### Front-end

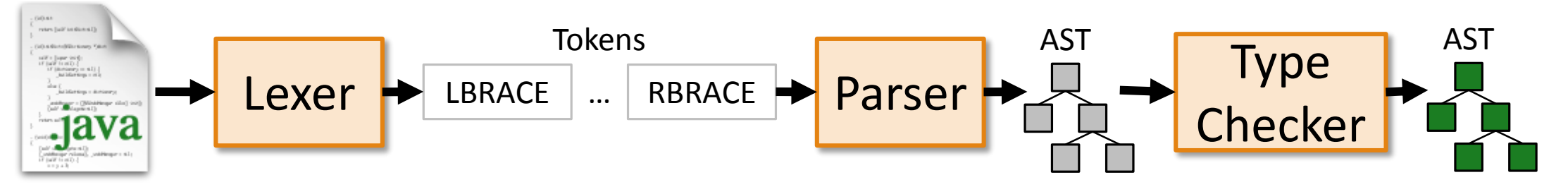

# Compiler Overview

#### Front-end

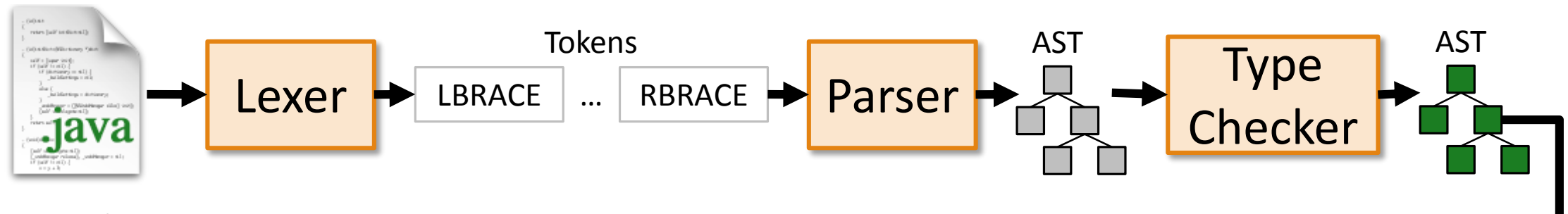

Back-end

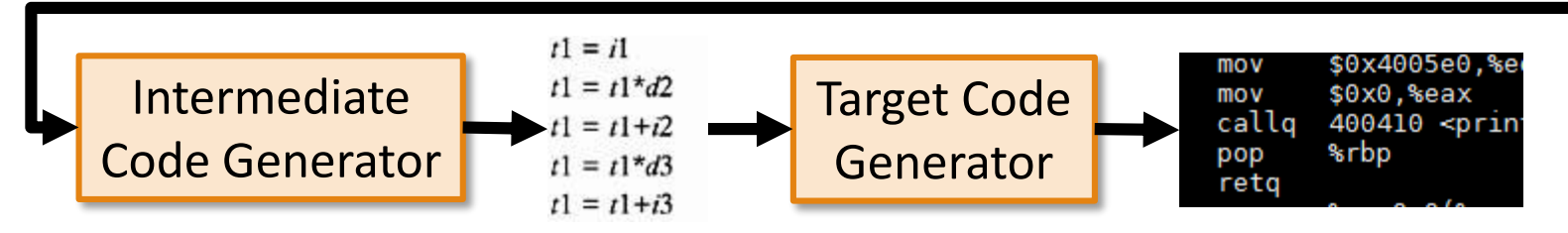

# Compiler Overview

#### Front-end

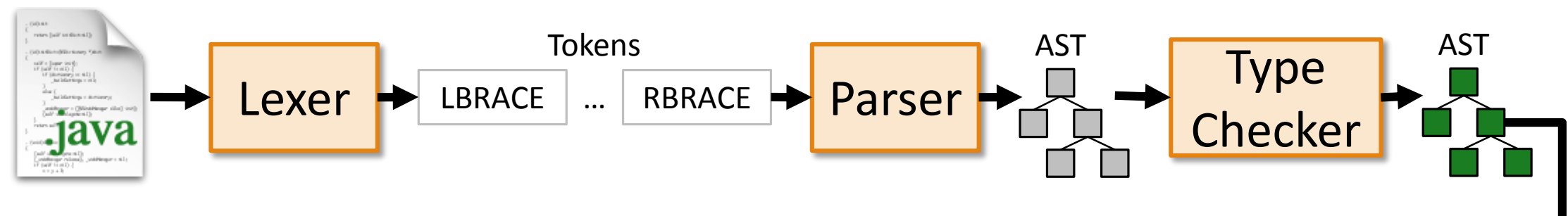

Back-end

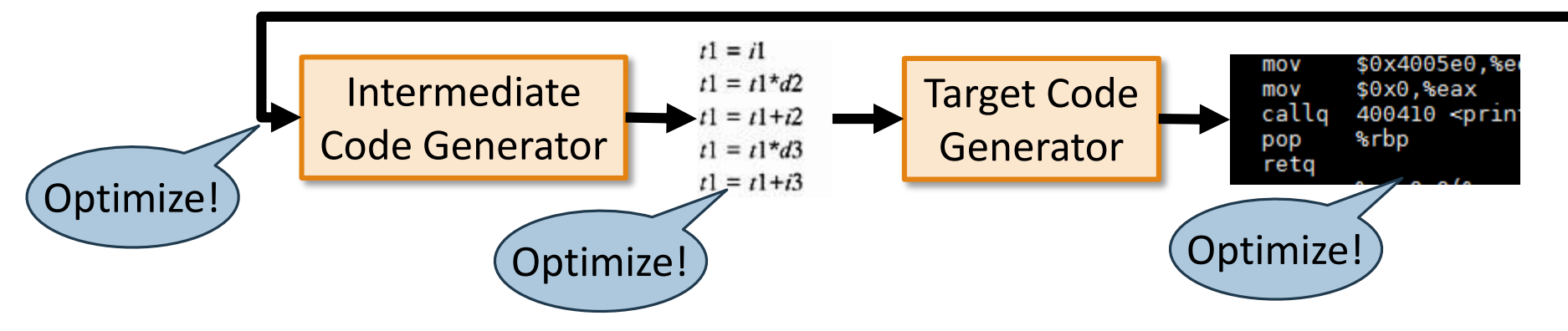

# Generating Intermediate Code

Input: Annotated AST ◦Encodes the [Cool syntax](http://www.cs.virginia.edu/~weimer/2012-4610/cool-manual/node39.html) ◦File format described in [PA4](http://www.cs.virginia.edu/~weimer/2012-4610/pa4/pa4.html) (and [PA3\)](http://www.cs.virginia.edu/~weimer/2012-4610/pa3/pa3.html)

*Build control flow, expressions, variables etc.*

Output: 3-address code ◦Secretly, this is [Cool assembly](http://www.cs.virginia.edu/~weimer/2012-4610/cool-manual/node51.html) code

*with just a stack, a heap, goto, and 4 th -grade math.*

*…*

◦Stack + instruction stream.

◦No RAM or registers (for now).

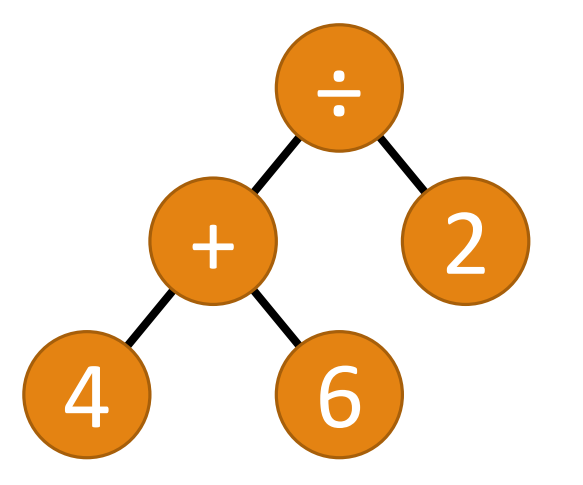

◦Stack + instruction stream.

◦No RAM or registers (for now).

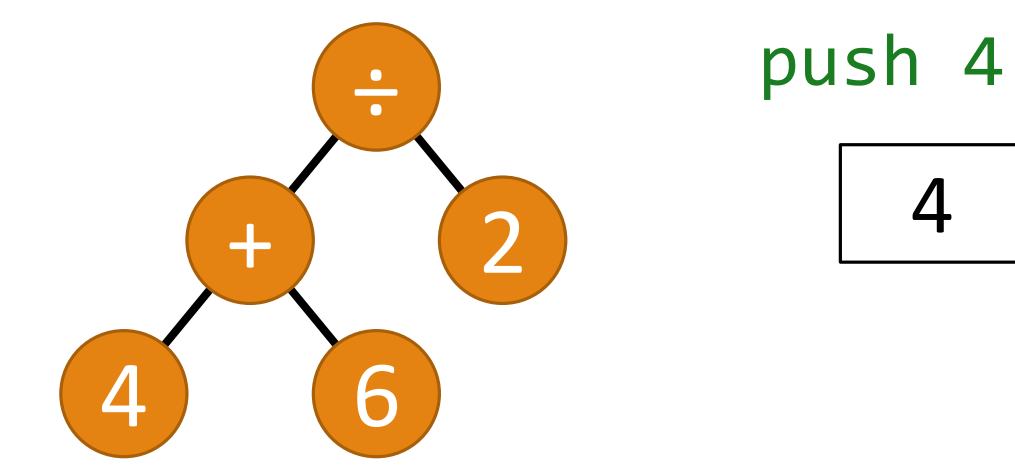

◦Stack + instruction stream.

◦No RAM or registers (for now).

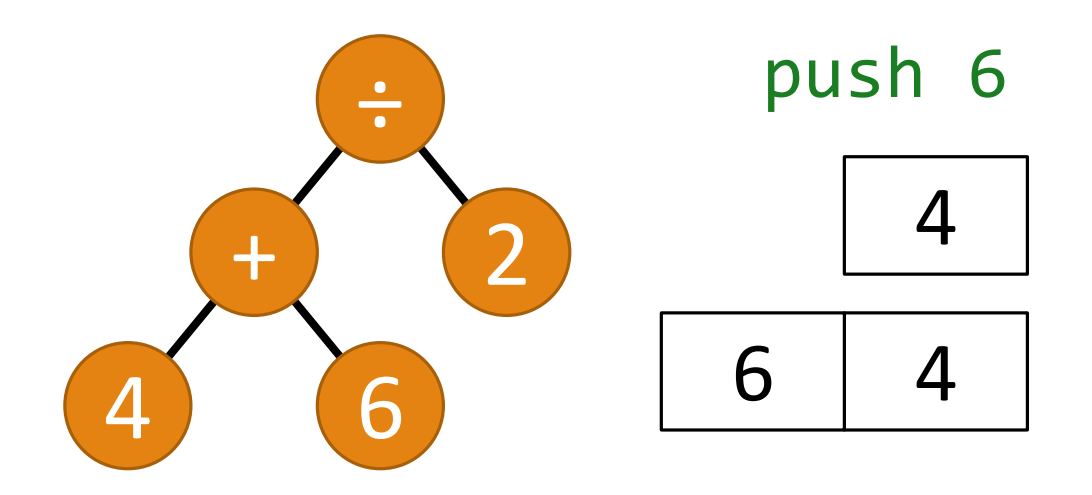

◦Stack + instruction stream.

◦No RAM or registers (for now).

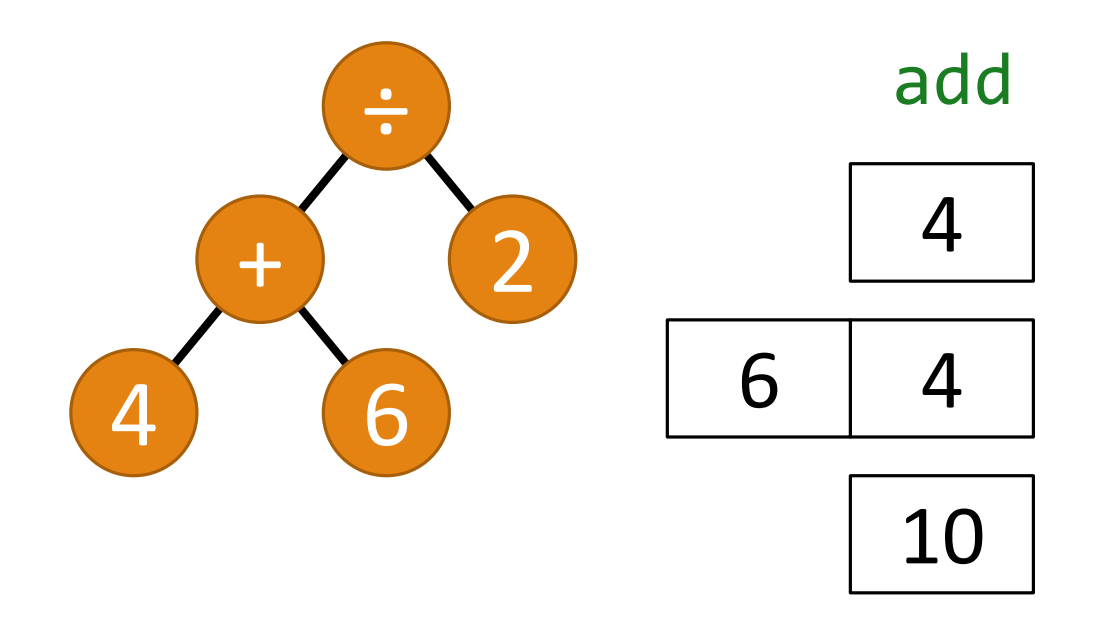

◦Stack + instruction stream.

◦No RAM or registers (for now).

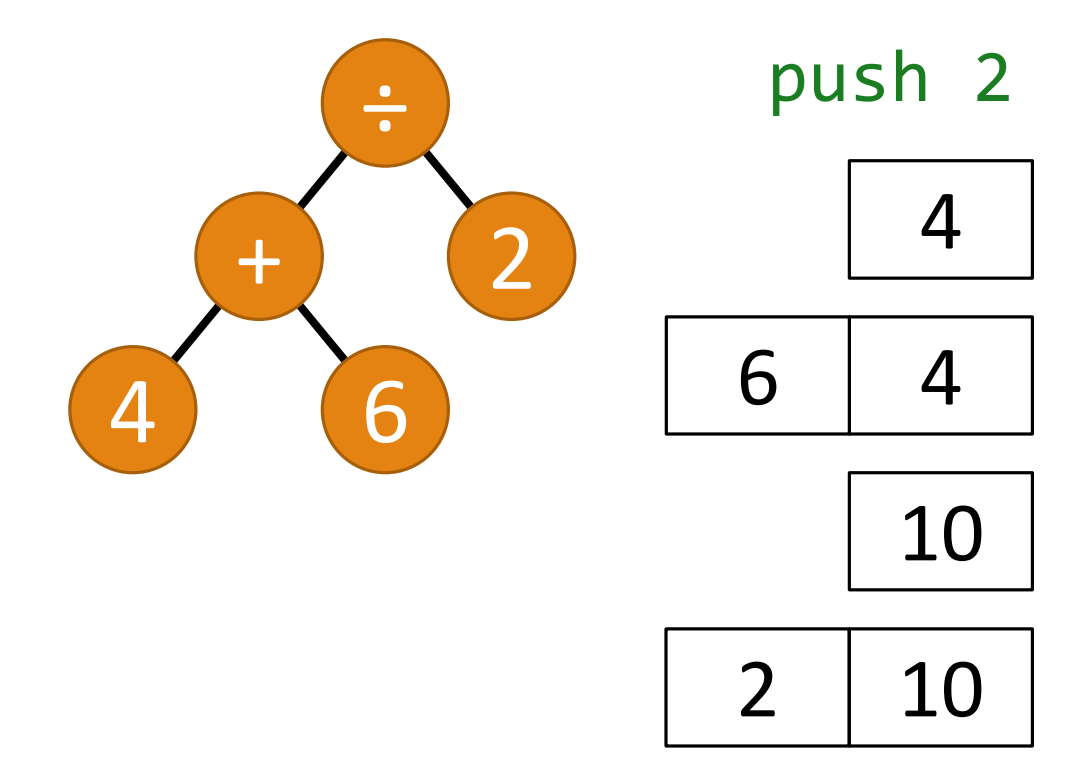

◦Stack + instruction stream.

◦No RAM or registers (for now).

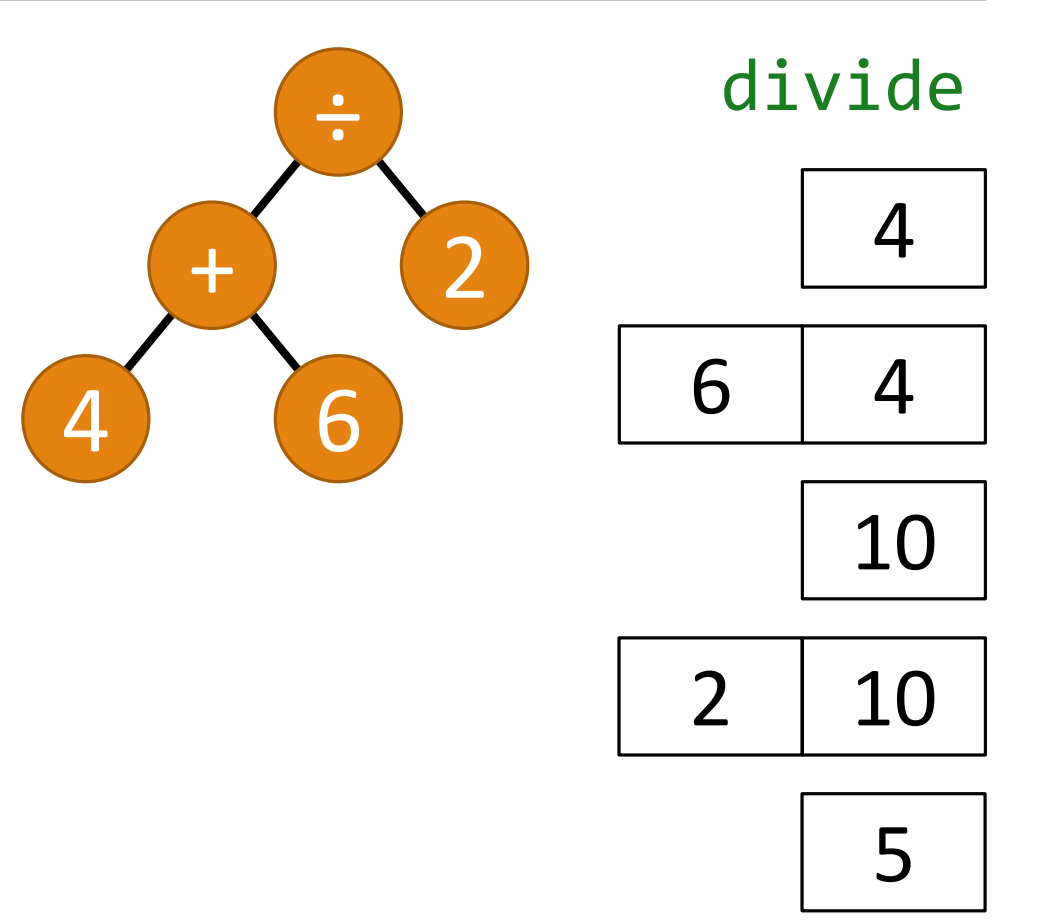

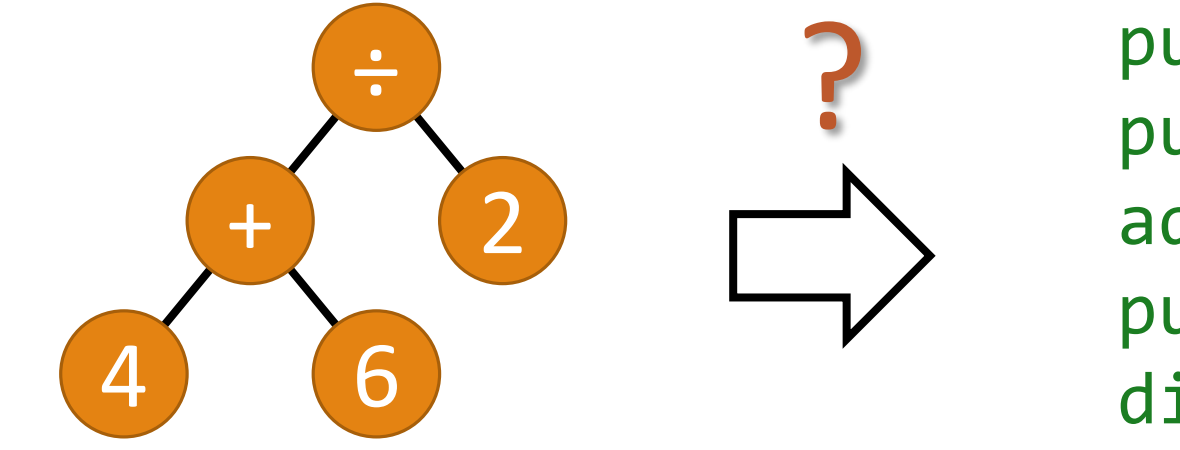

push 4 push 6 add push 2 divide

#### How Far Have We Come?

#### Using Cool's built-in integers and strings,

◦Which [expressions](http://www.cs.virginia.edu/~weimer/2012-4610/cool-manual/node39.html) can we implement?

Variables

Method parameters

Let expressions

Instance variables (later)

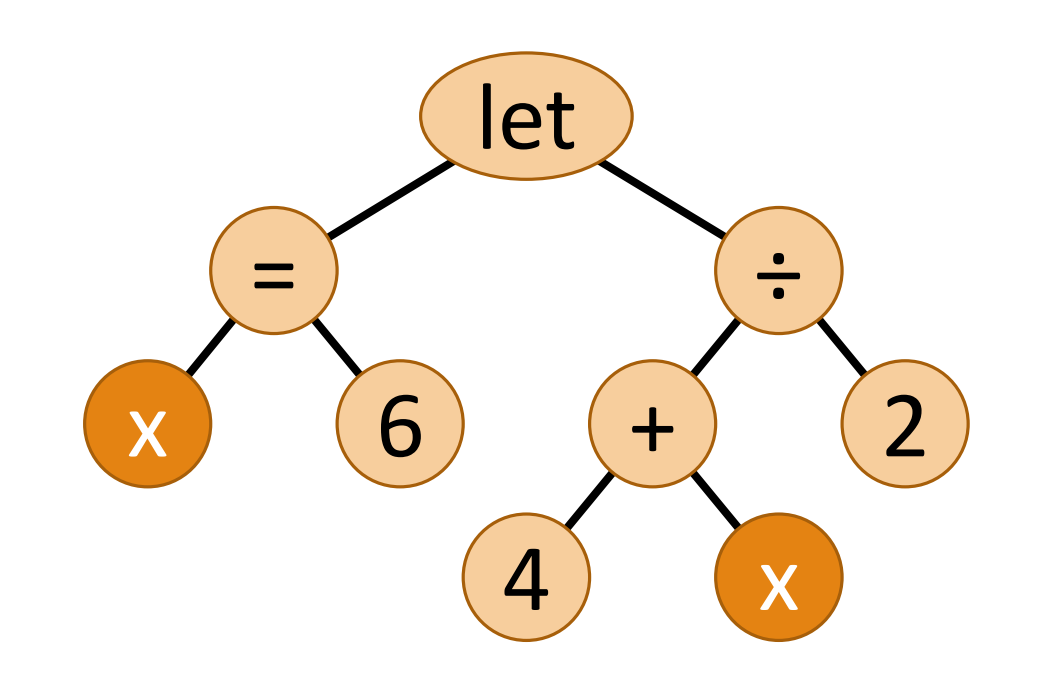

#### Variables

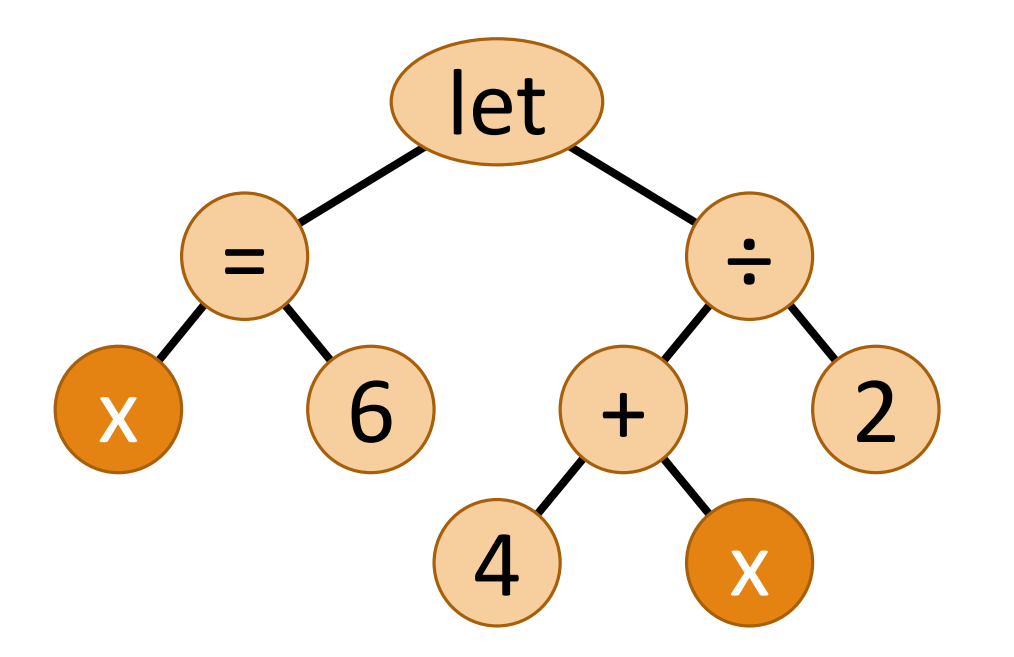

#### Need to access data that is *not on top* of stack!

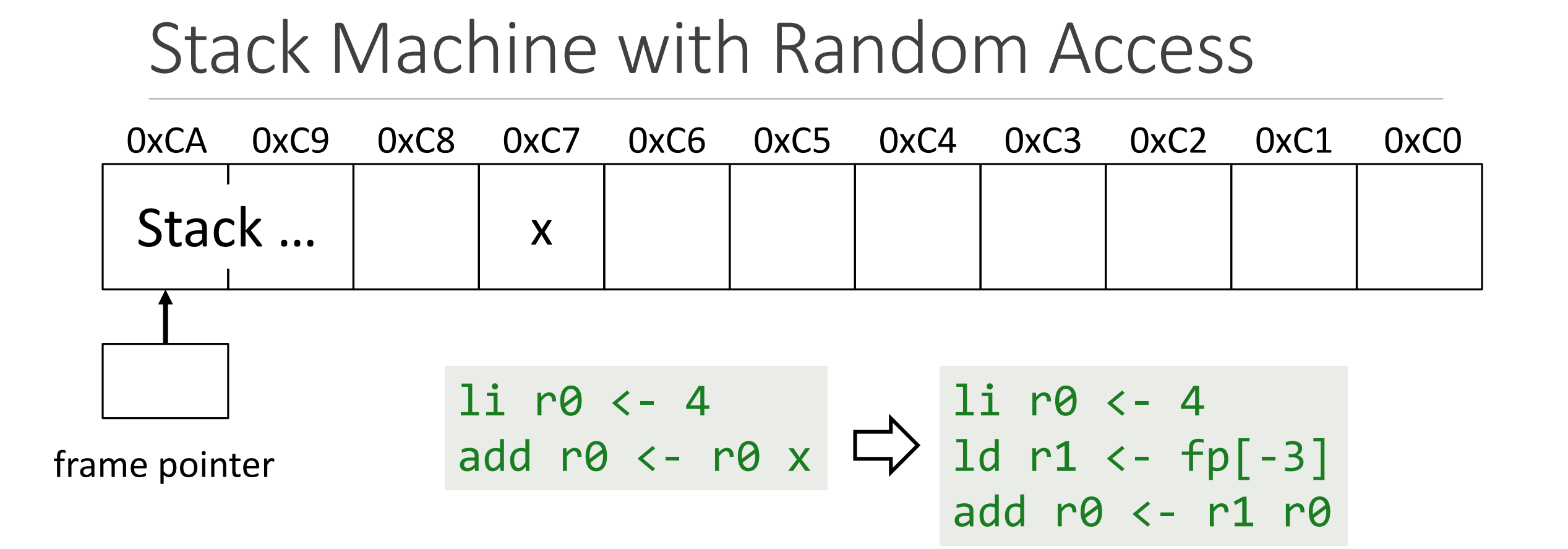

# Symbol Tables

Track all in-scope variables ◦ Variable *name*.

◦ *Type* (size, field locations).

◦ Memory *location* (offset from FP or from object).

Cool uses *lexical* scoping, not dynamic *scoping*.